# <u>केन्द्रीय विद्यालय माती अकबरपुर</u> KENDRIYA VIDYALAYA MATI AKBARPUR

### सत्र 2023-24/SESSION 2023-24

# आवेदन पत्रक/ APPLICATION FORM

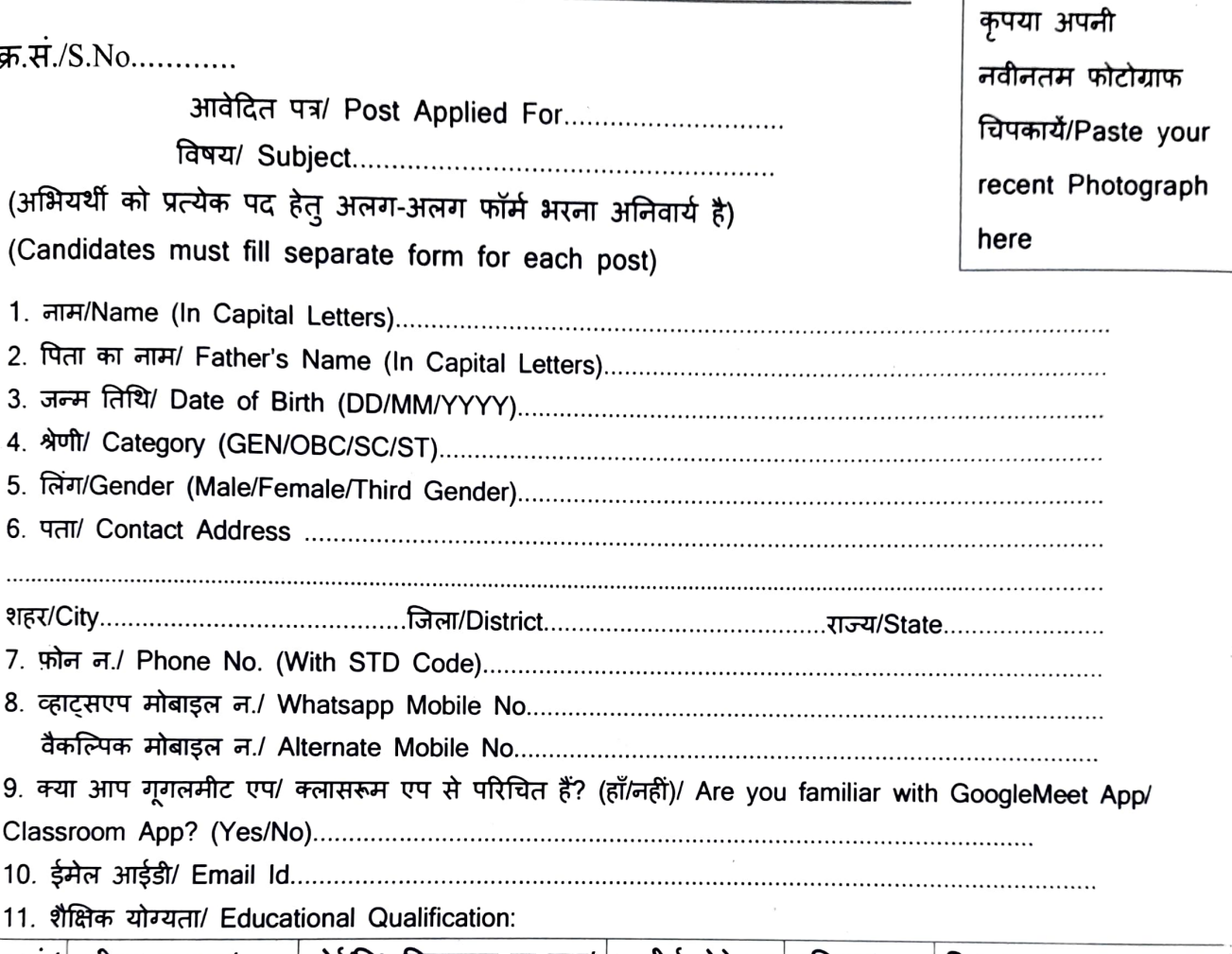

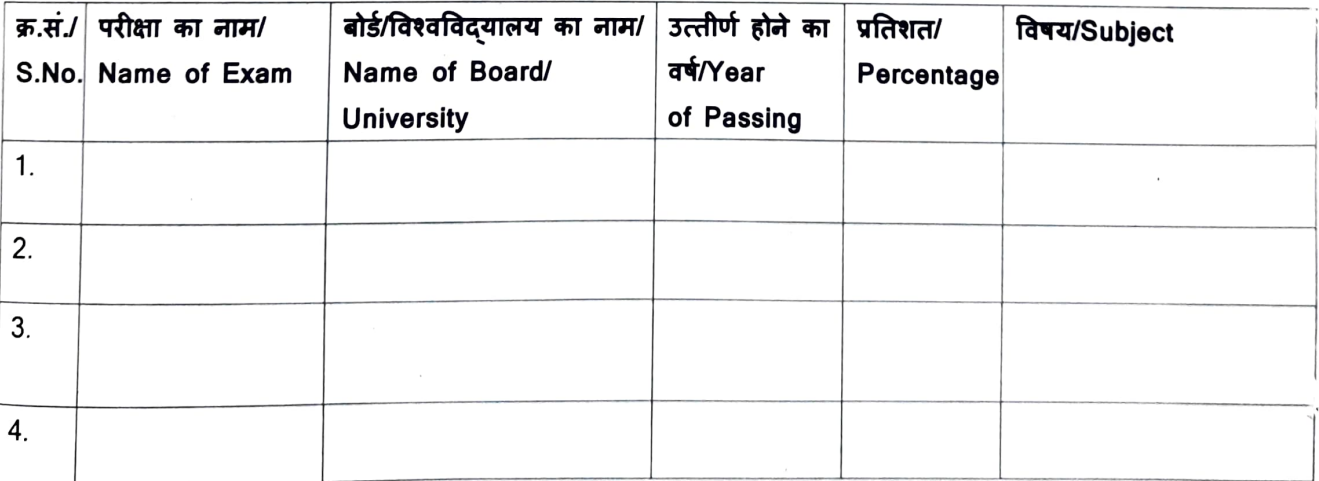

12. व्यावासिक योग्यता/Professional Qualification (D.Ed./B.Ed./B.P.Ed./MCA/PGDCA/CTET etc)

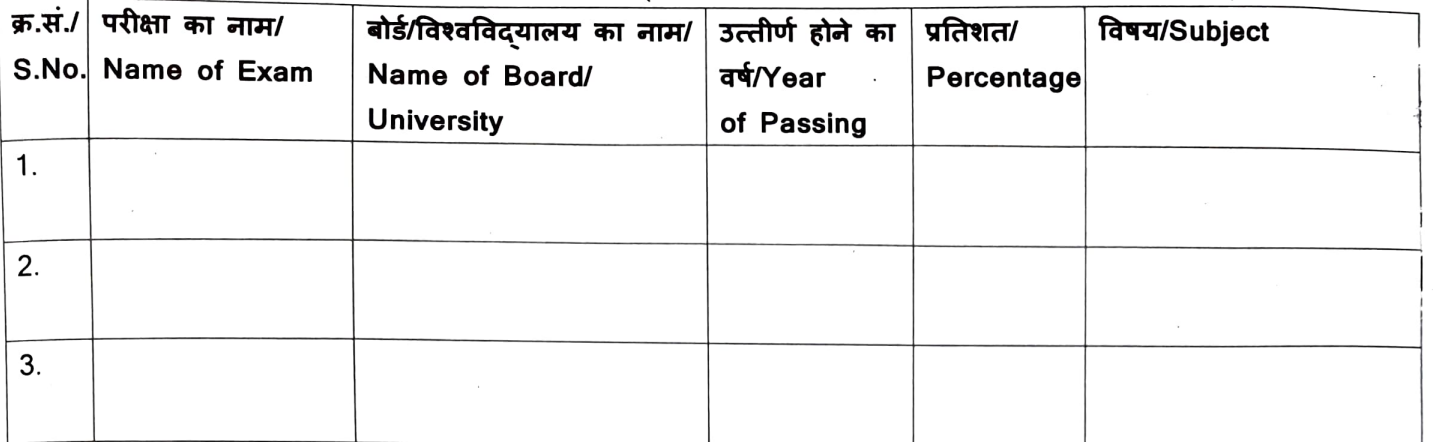

13. NET/SLET... 14. 3HT 34AtRT/ Any Extra Achievements....

15. अनुभव/ Experience (If Any)

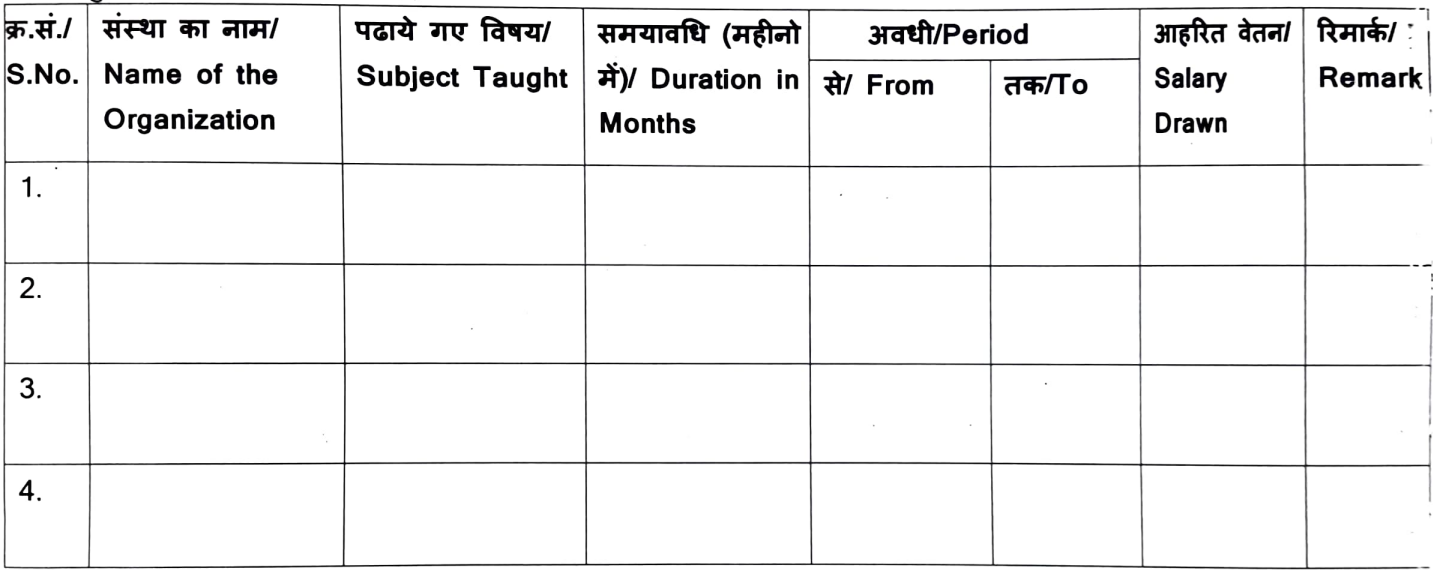

#### नोट/Note:

यदि नियुक्त किया जाता है तो नियुक्ति शैक्षिक सत्र 2023-24 हेतु पूर्णतः अंशकालीन एवं संविदा आधार पर होगी | If Appointed, the Appointment will be purely on Part time/ Contractual basis for Session 2023-24.

घोषणा/Decleration:<br>- प्रमाणित किया जाता है कि उपरलिखित समस्त विवरण मेरी जानकारी में सत्य है| This is to certify that the above information is correct to the best of my Knowledge.

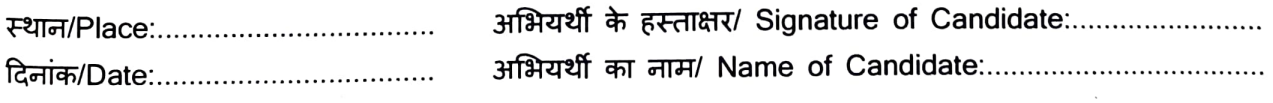